# Performing aggregation attack (CVE-2020-24588) in practice

Mathy Vanhoef

20 January 2021

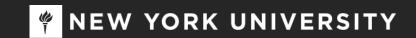

## Aggr. Attack

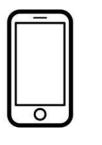

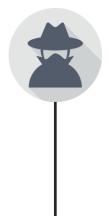

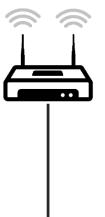

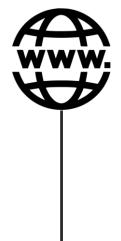

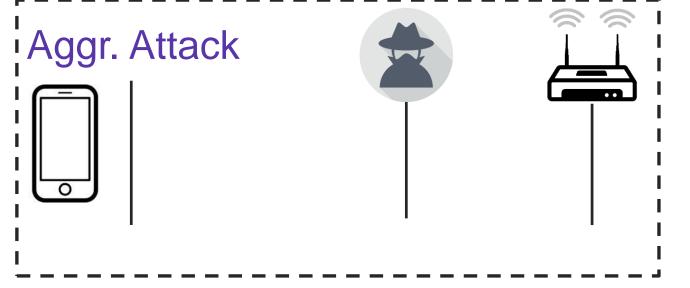

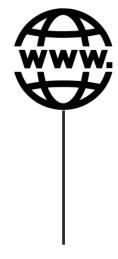

This is the Wi-Fi network we are targeting.

### Aggr. Attack

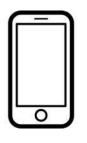

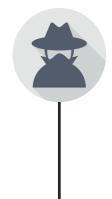

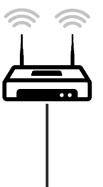

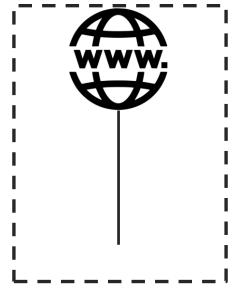

This is a server on the internet under control of the attacker. For example, a website owned by the attacker.

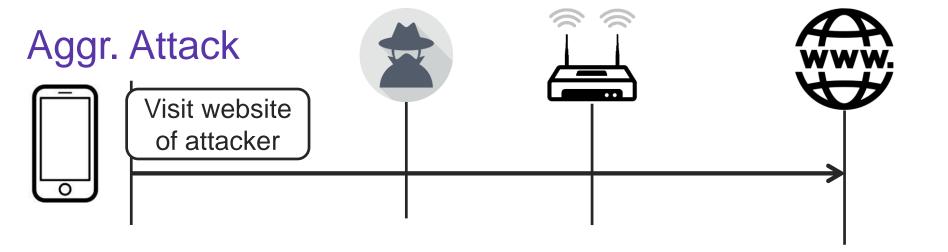

Step 1: victim is tricked into connect to the attacker's server, for instance by visiting their website. This causes the victim to create a TCP connection with the attacker's server.

Note: this doesn't require code execution on the victim.

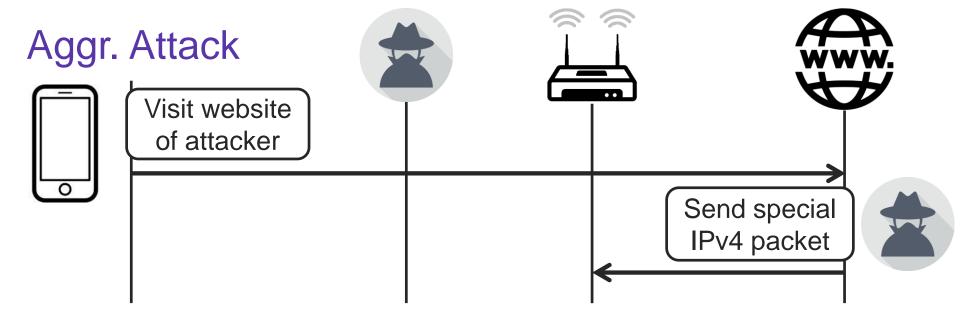

Step 2: the attacker's server sends a special IPv4 packet to the client over this TCP connection.

This special IPv4 packet contains the "create\_msdu\_subframe(..., last=True)" payload that is also sent in the "amsdu-inject[-bad]" test.

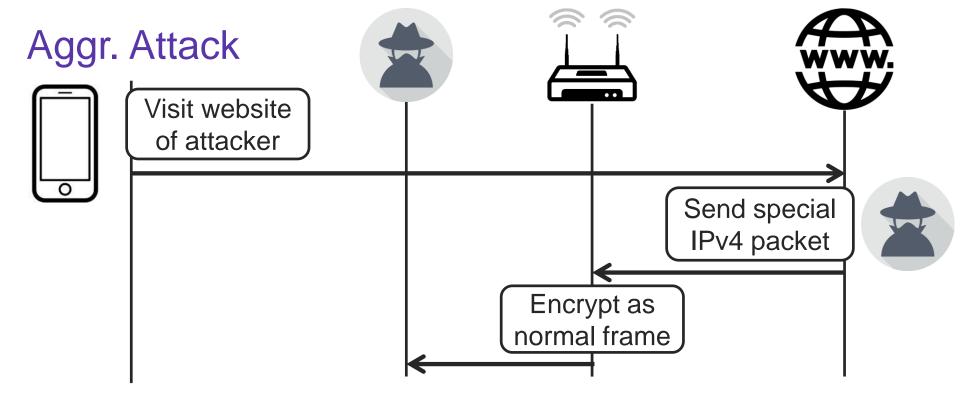

The AP will encrypt the special IPv4 packet and sent it to the client... but the attacker will intercept it first!

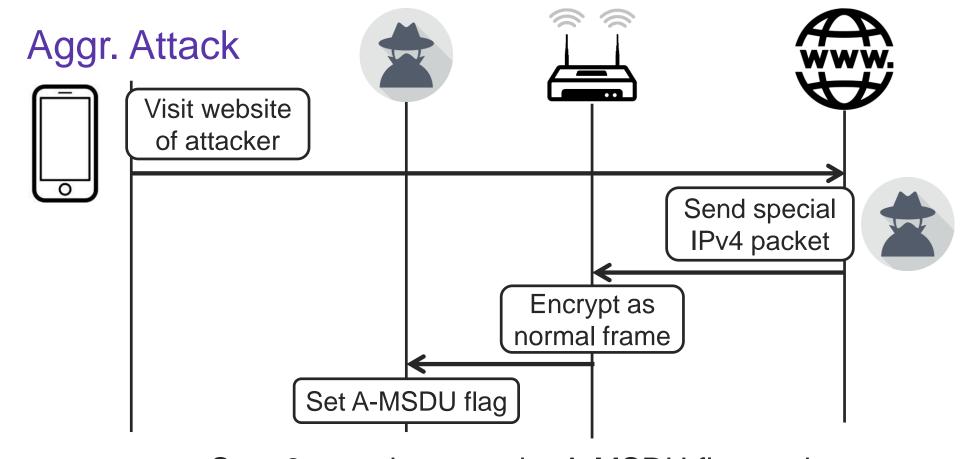

Step 3: attacker sets the A-MSDU flag and then forwards the encrypted Wi-Fi frame.

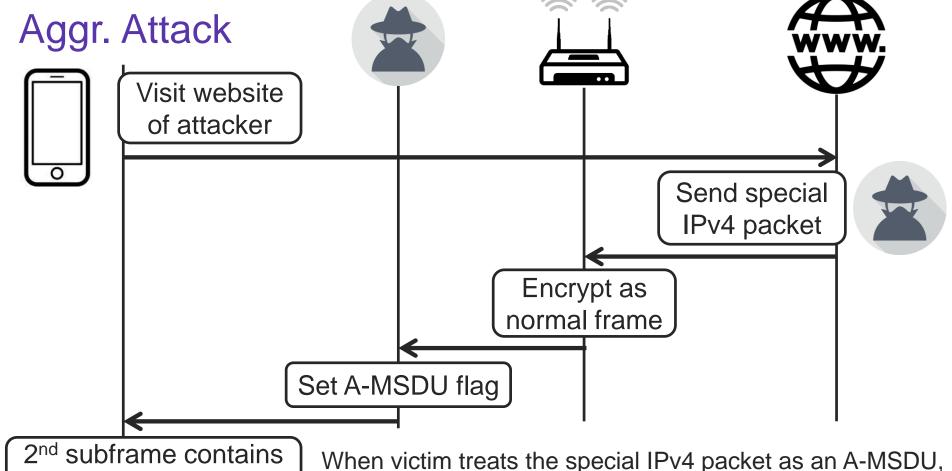

injected frame

the 2<sup>nd</sup> subframe contains the frame we want to inject!

#### Conclusion

We can inject arbitrary network packets, such as DHCP and ICMPv6 RA packets!

#### Not a trivial threat model:

- > Need to trick victim into connecting to attacker's server
- Simultaneously need to be within radio range of the victim

But most devices are affected: even if non-trivial, somewhere this attack is feasible... Patch now before attacks get better.